<sub>Докум</sub>аминистерство нахими высшего образования российской Федерации Информация о владельце:<br>фио. **Федеральное государственное б</mark>юджетное образовательное учреждение высшего образования** Должность: Проректор по учебной ОХИСКИЙ ГОСУДАРСТВЕННЫЙ УНИВЕРСИТЕТ СИСТЕМ УПРАВЛЕНИЯ И РАДИОЭЛЕКТРОНИКИ» (ТУСУР) ФИО: Сенченко Павел Васильевич Дата подписания: 05.11.2023 17:59:28 Уникальный программный ключ: 27e516f4c088deb62ba68945f4406e13fd454355

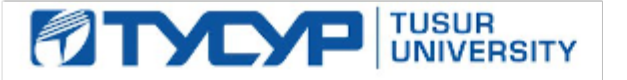

УТВЕРЖДАЮ

Проректор по учебной работе

Документ подписан электронной подписью<br>Сертификат: a1119608-cdff-4455-b54e-5235117c185c Владелец: Сенченко Павел Васильевич Действителен: с 17.09.2019 по 16.09.2024

# РАБОЧАЯ ПРОГРАММА ДИСЦИПЛИНЫ

# **3D-ТЕХНОЛОГИИ**

Уровень образования: **высшее образование - бакалавриат** Направление подготовки / специальность: **11.03.02 Инфокоммуникационные технологии и системы связи** Направленность (профиль) / специализация: **Видеоинформационные технологии** Форма обучения: **очная** Факультет: **Радиотехнический факультет (РТФ)** Кафедра: **Кафедра телевидения и управления (ТУ)** Курс: **4** Семестр: **7** Учебный план набора 2020 года

#### Объем дисциплины и виды учебной деятельности

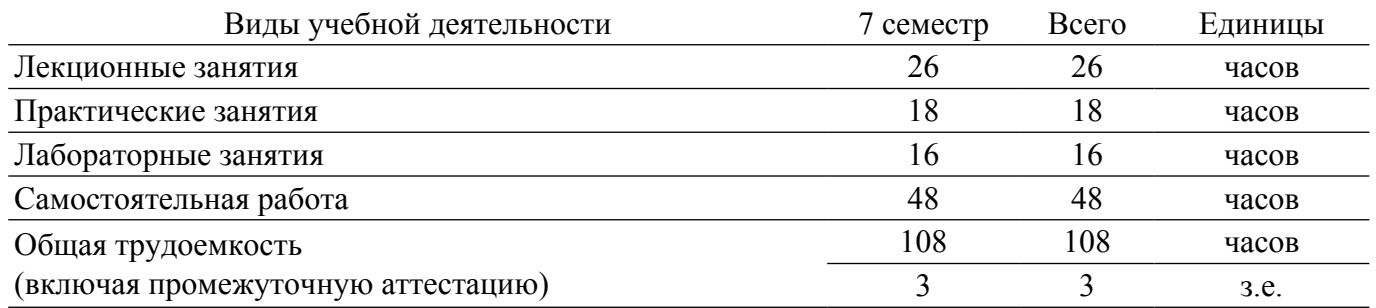

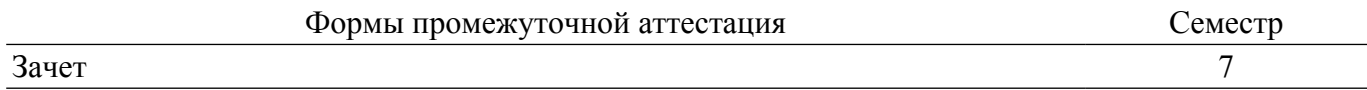

#### **1. Общие положения**

### **1.1. Цели дисциплины**

1. Формирование и развитие у студентов практических компетенций в области 3D технологий.

#### **1.2. Задачи дисциплины**

1. Овладение студентами технологиями трехмерной печати и сканирования.

2. Изучение программного обеспечения для обеспечения процессов сканирования и печати 3D моделей.

3. Приобретение студентами практических навыков подготовки моделей для трехмерного сканирования и печати.

4. Приобретение студентами практических навыков постобработки моделей после печати и сканирования.

# **2. Место дисциплины в структуре ОПОП**

Блок дисциплин: Б1. Дисциплины (модули).

Часть блока дисциплин: Часть, формируемая участниками образовательных отношений.

Модуль дисциплин: Модуль направленности (профиля).

Индекс дисциплины: Б1.В.02.06.

Реализуется с применением электронного обучения, дистанционных образовательных технологий.

#### **3. Перечень планируемых результатов обучения по дисциплине, соотнесенных с индикаторами достижения компетенций**

Процесс изучения дисциплины направлен на формирование следующих компетенций в соответствии с ФГОС ВО и основной образовательной программой (таблица 3.1):

Таблица 3.1 – Компетенции и индикаторы их достижения

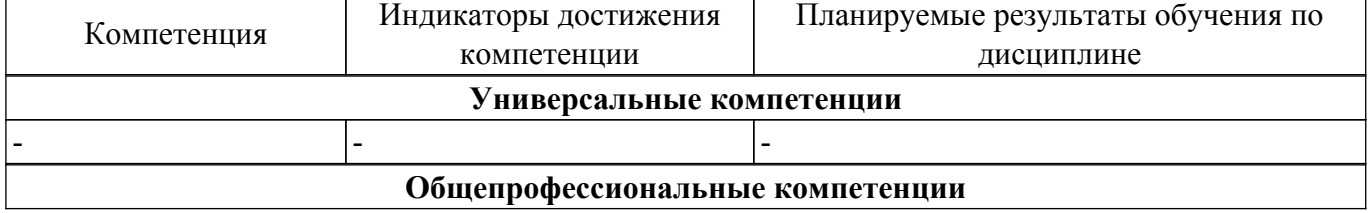

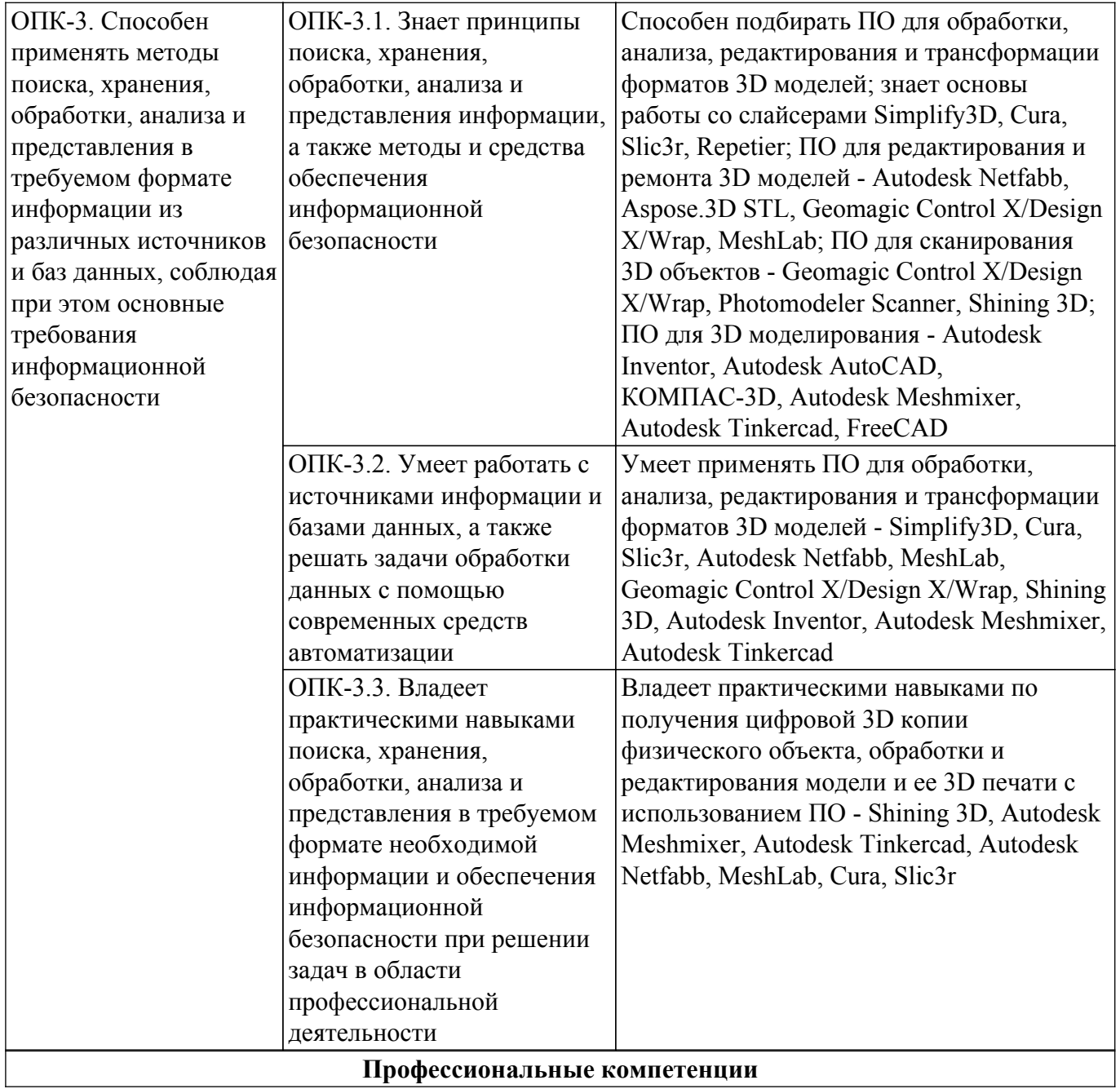

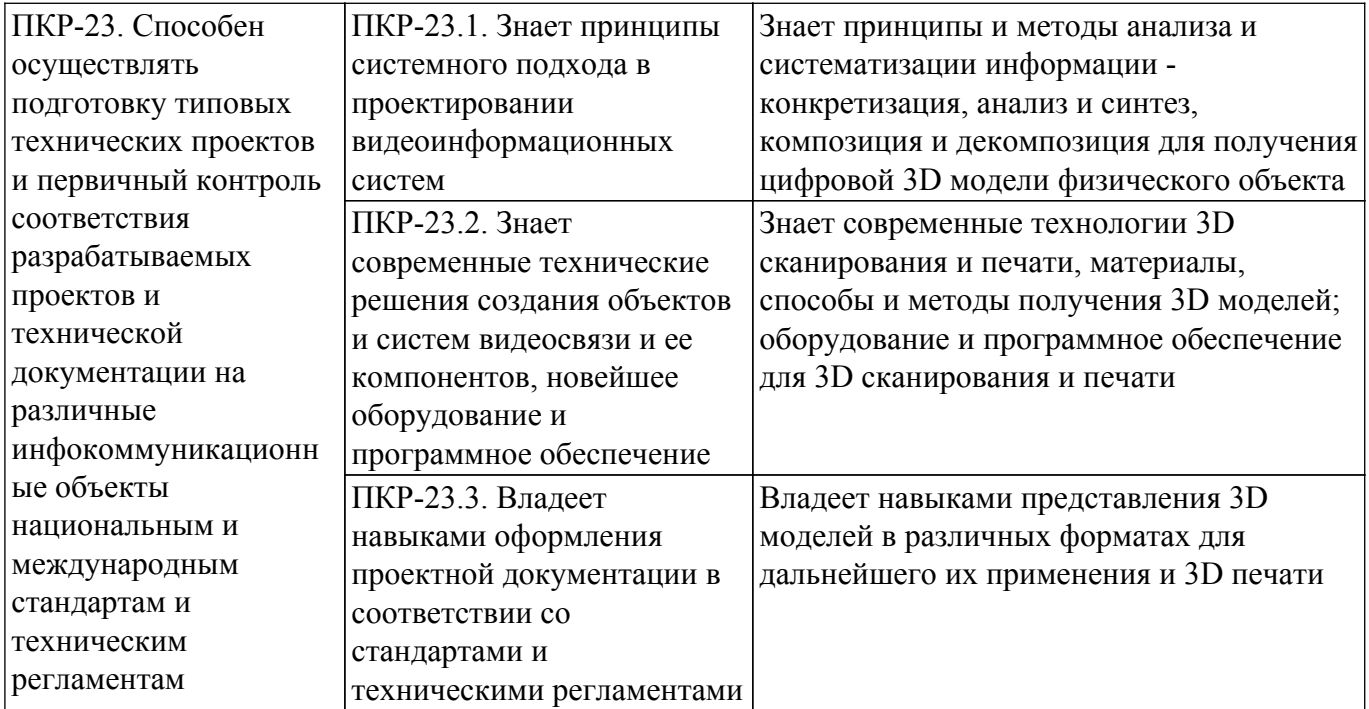

### **4. Объем дисциплины в зачетных единицах с указанием количества академических часов, выделенных на контактную работу обучающихся с преподавателем и на самостоятельную работу обучающихся**

Общая трудоемкость дисциплины составляет 3 зачетных единиц, 108 академических часов. Распределение трудоемкости дисциплины по видам учебной деятельности представлено в таблице 4.1.

Таблица 4.1 – Трудоемкость дисциплины по видам учебной деятельности Виды учебной деятельности Всего  $\overline{\bigcap_{\alpha:\alpha\in\mathbb{R}^{n}}\n$ 

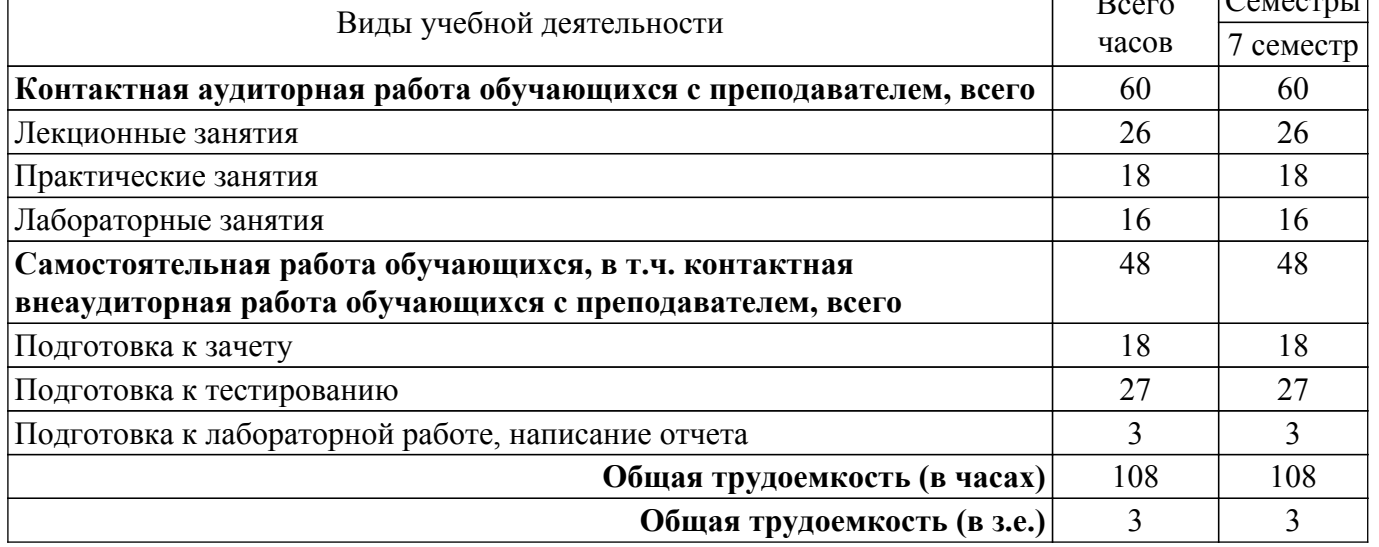

# **5. Структура и содержание дисциплины**

# **5.1. Разделы (темы) дисциплины и виды учебной деятельности**

Структура дисциплины по разделам (темам) и видам учебной деятельности приведена в таблице 5.1.

Таблица 5.1 – Разделы (темы) дисциплины и виды учебной деятельности

| Названия разделов (тем)<br>дисциплины | Лек.<br>зан<br>U | Прак.<br>ч<br>зан | Лаб.<br>pa <sub>0</sub> . | Сам.<br>pa <sub>0</sub> .<br>$\mathbf u$ | Всего<br>часов (без<br>экзамена) | Формируемые<br>компетенции |
|---------------------------------------|------------------|-------------------|---------------------------|------------------------------------------|----------------------------------|----------------------------|
| ′ семестр                             |                  |                   |                           |                                          |                                  |                            |

 $\overline{1}$ 

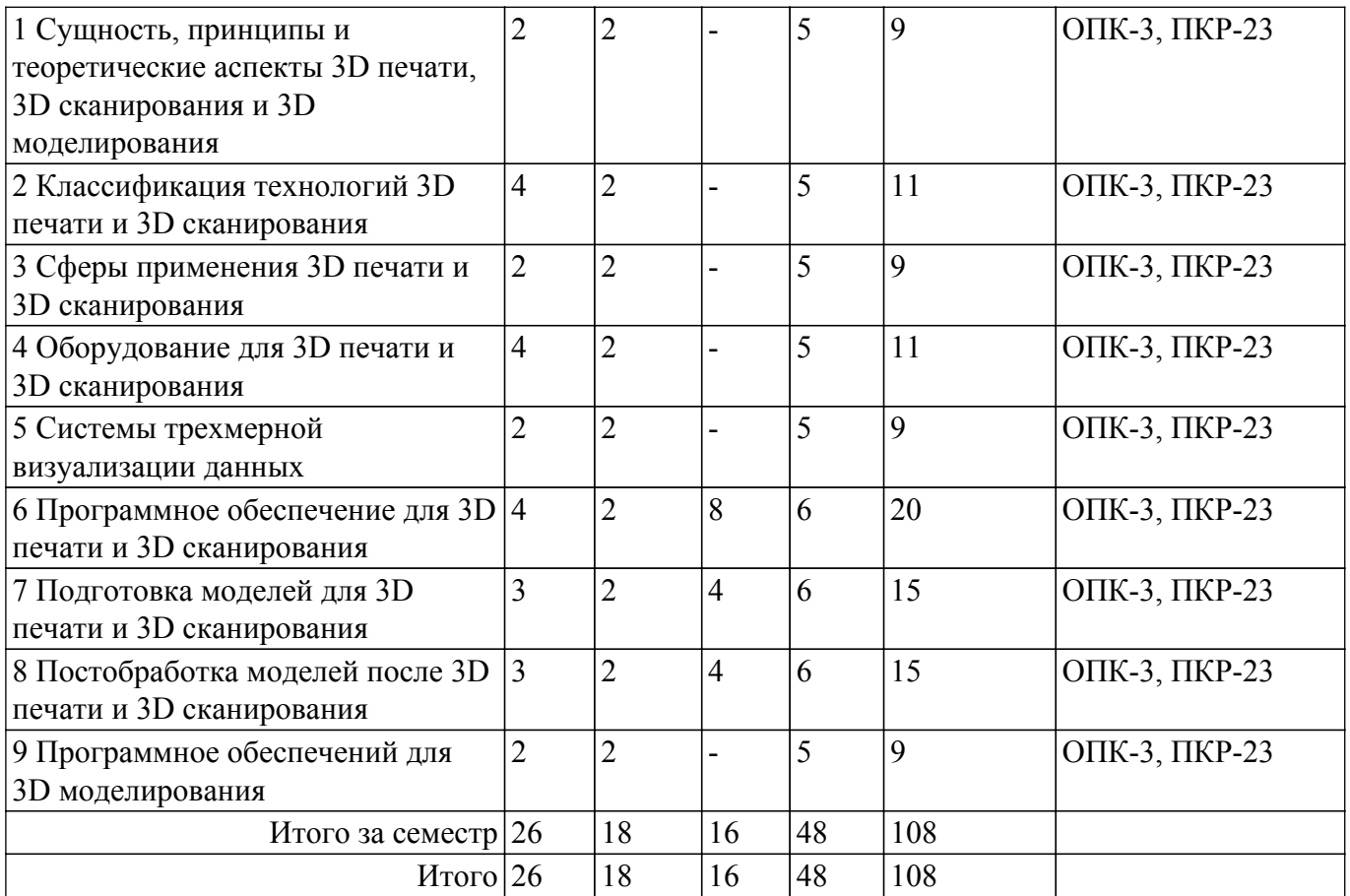

# **5.2. Содержание разделов (тем) дисциплины**

Содержание разделов (тем) дисциплины (в т.ч. по лекциям) приведено в таблице 5.2. Таблица 5.2 – Содержание разделов (тем) дисциплины (в т.ч. по лекциям)

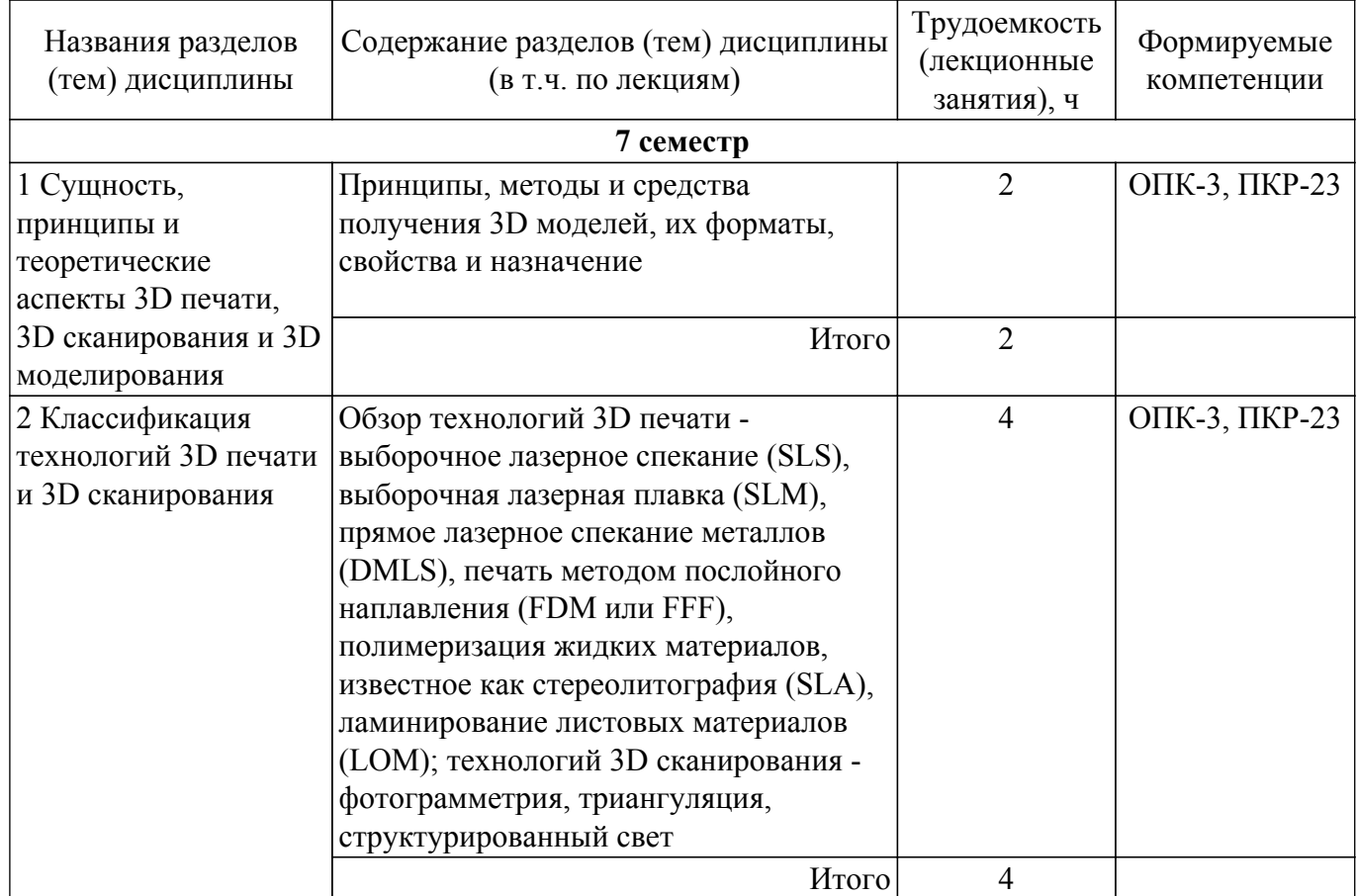

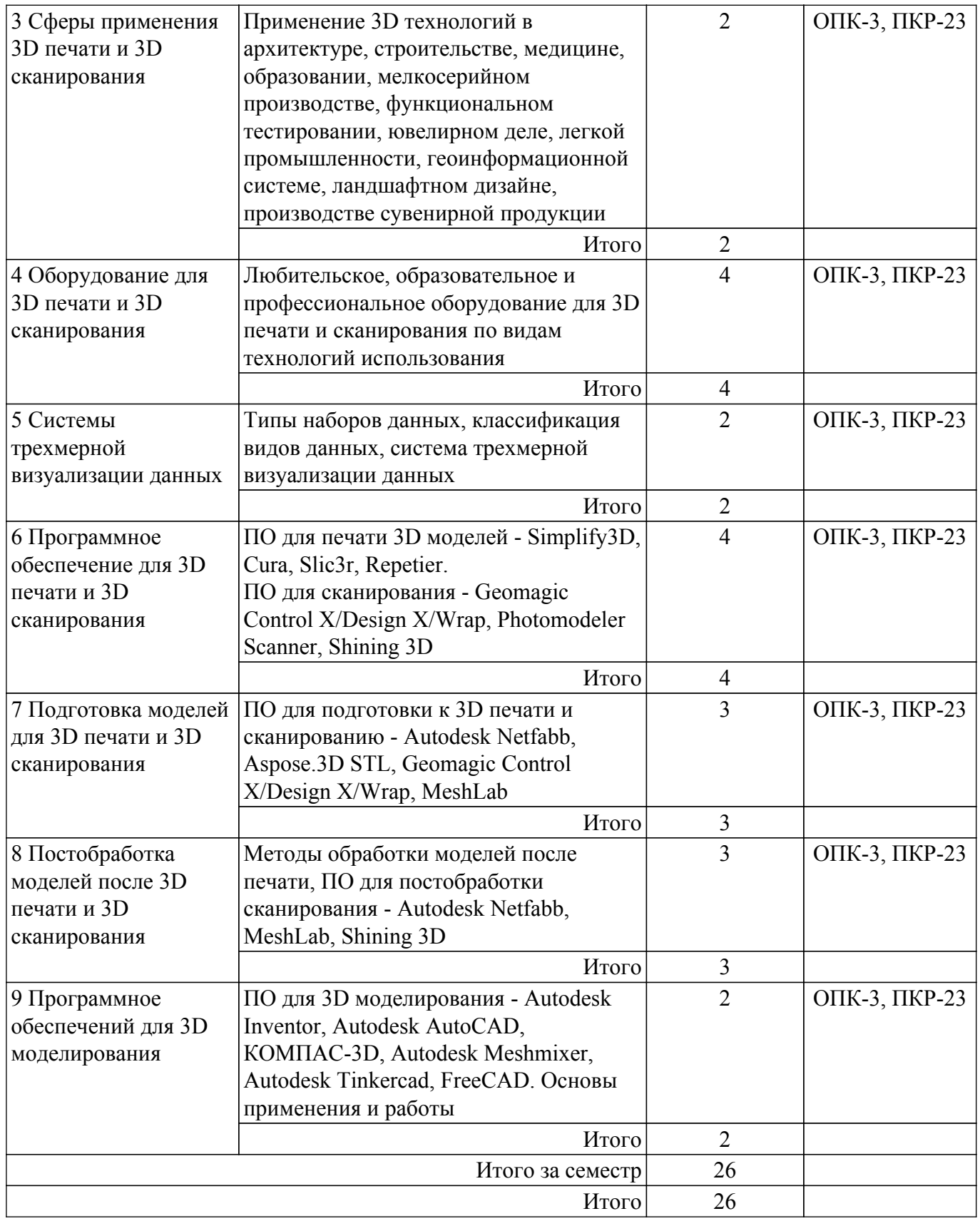

# **5.3. Практические занятия (семинары)**

Наименование практических занятий (семинаров) приведено в таблице 5.3.

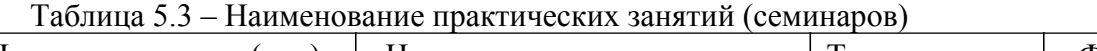

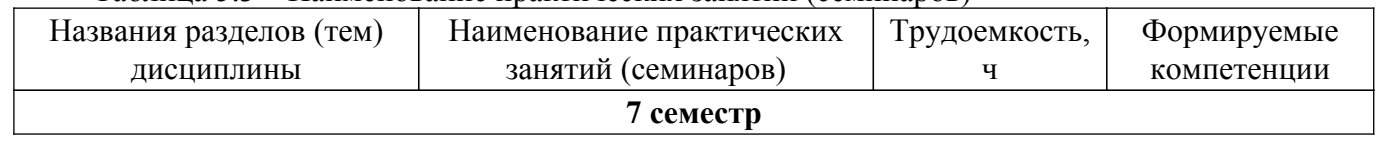

 $\overline{\mathbf{1}}$ 

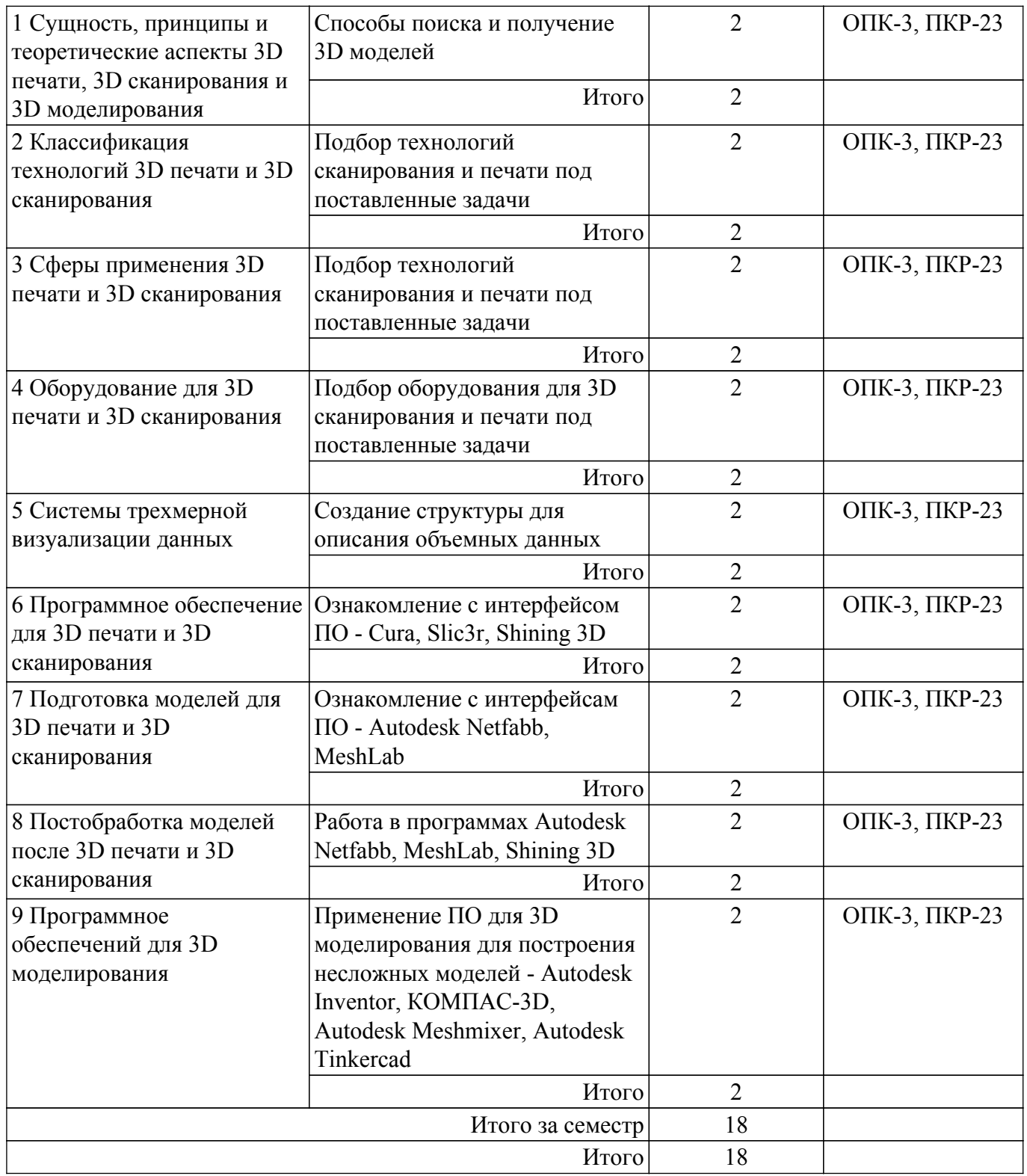

# **5.4. Лабораторные занятия**

Наименование лабораторных работ приведено в таблице 5.4. Таблица 5.4 – Наименование лабораторных работ

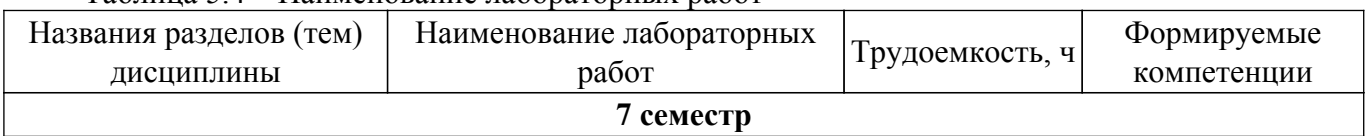

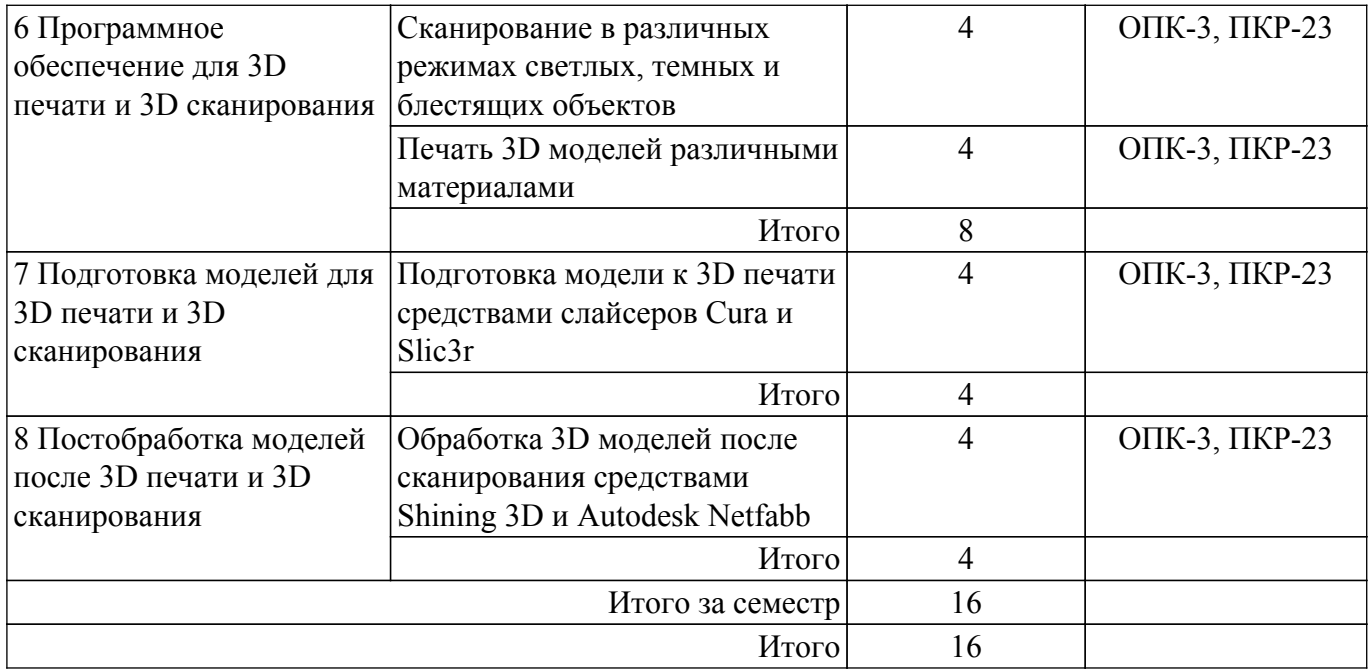

# **5.5. Курсовой проект / курсовая работа**

Не предусмотрено учебным планом

# **5.6. Самостоятельная работа**

Виды самостоятельной работы, трудоемкость и формируемые компетенции представлены в таблице 5.6.

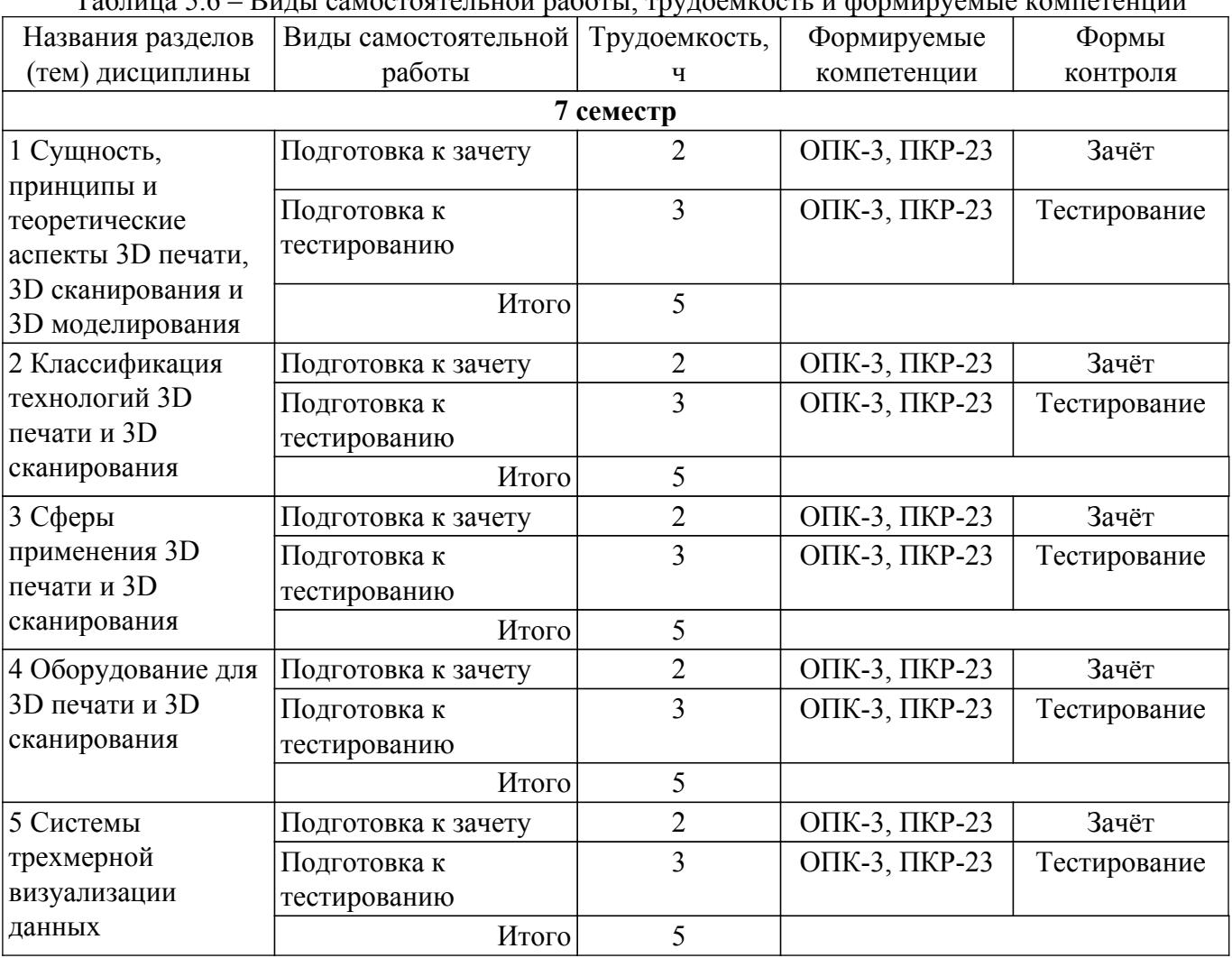

Таблица 5.6 – Виды самостоятельной работы, трудоемкость и формируемые компетенции

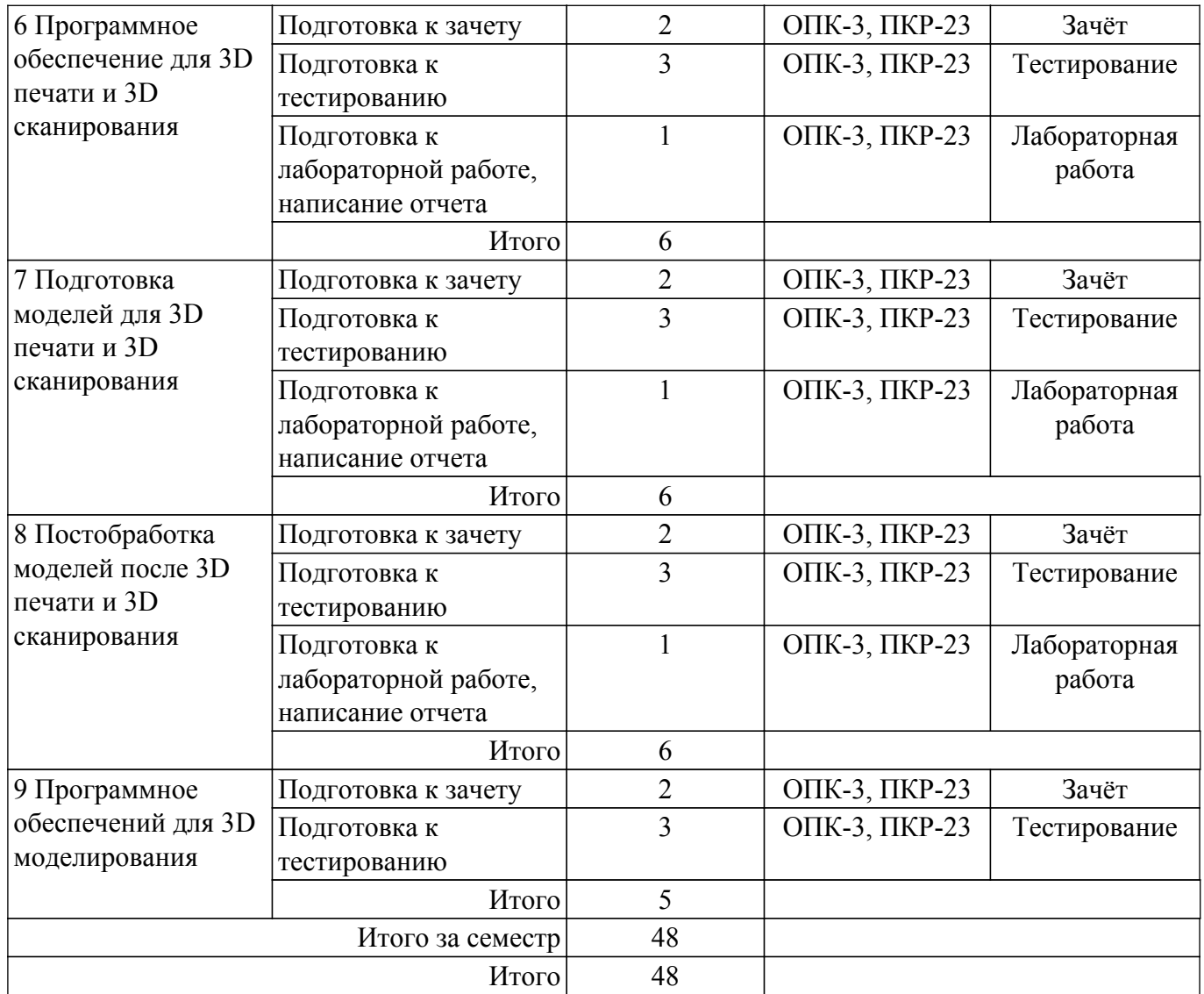

# **5.7. Соответствие компетенций, формируемых при изучении дисциплины, и видов учебной деятельности**

Соответствие компетенций, формируемых при изучении дисциплины, и видов учебной деятельности представлено в таблице 5.7.

Таблица 5.7 – Соответствие компетенций, формируемых при изучении дисциплины, и видов занятий

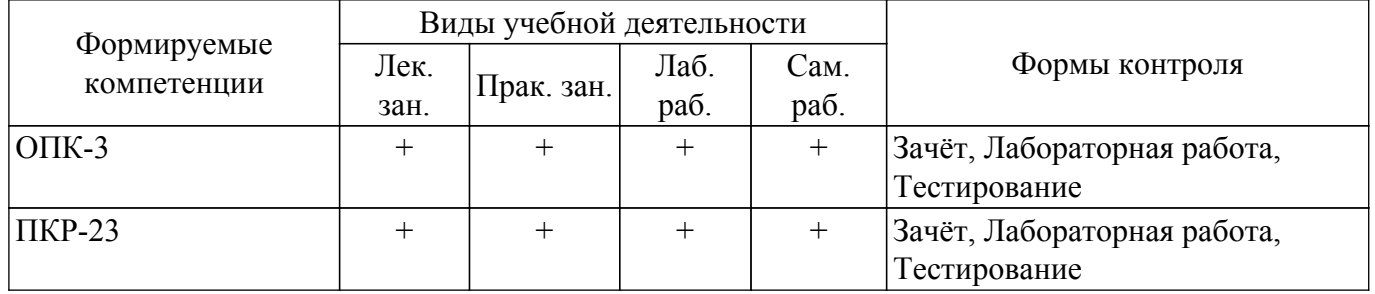

# **6. Рейтинговая система для оценки успеваемости обучающихся**

# **6.1. Балльные оценки для форм контроля**

Балльные оценки для форм контроля представлены в таблице 6.1. Таблица 6.1 – Балльные оценки

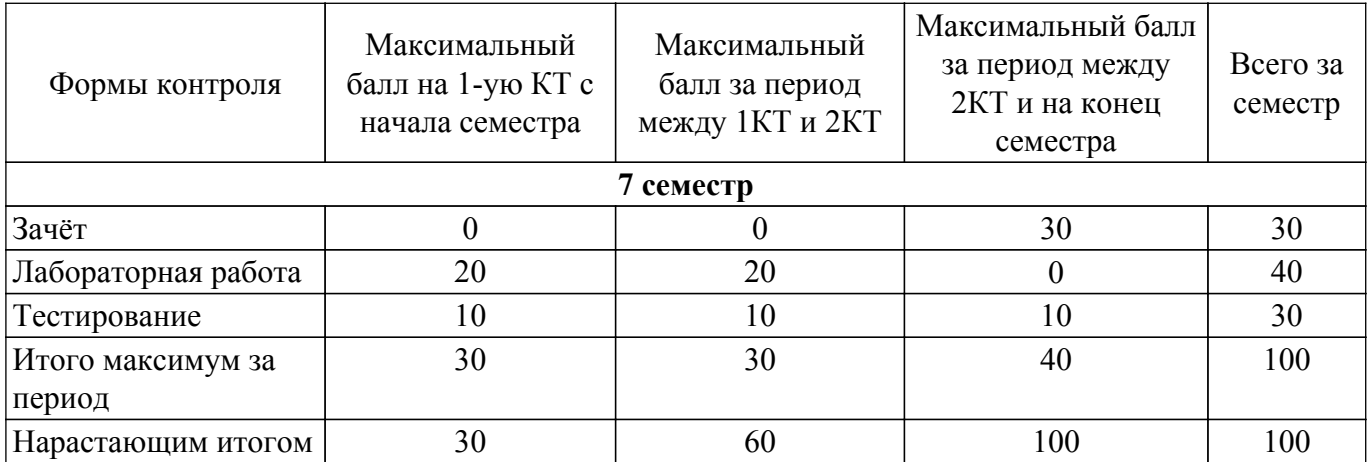

# **6.2. Пересчет баллов в оценки за текущий контроль**

Пересчет баллов в оценки за текущий контроль представлен в таблице 6.2.

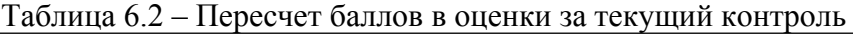

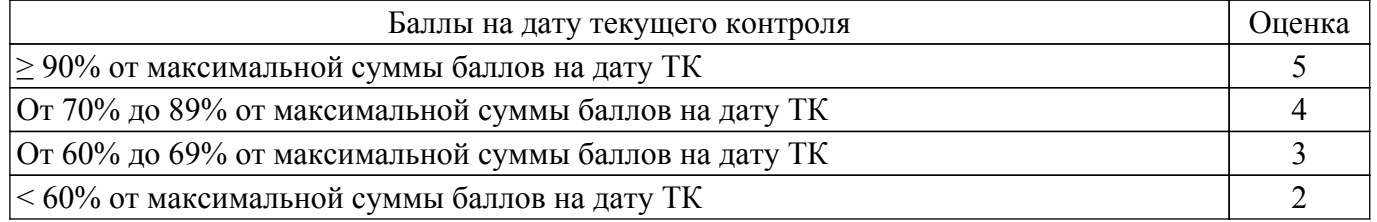

# **6.3. Пересчет суммы баллов в традиционную и международную оценку**

Пересчет суммы баллов в традиционную и международную оценку представлен в таблице 6.3.

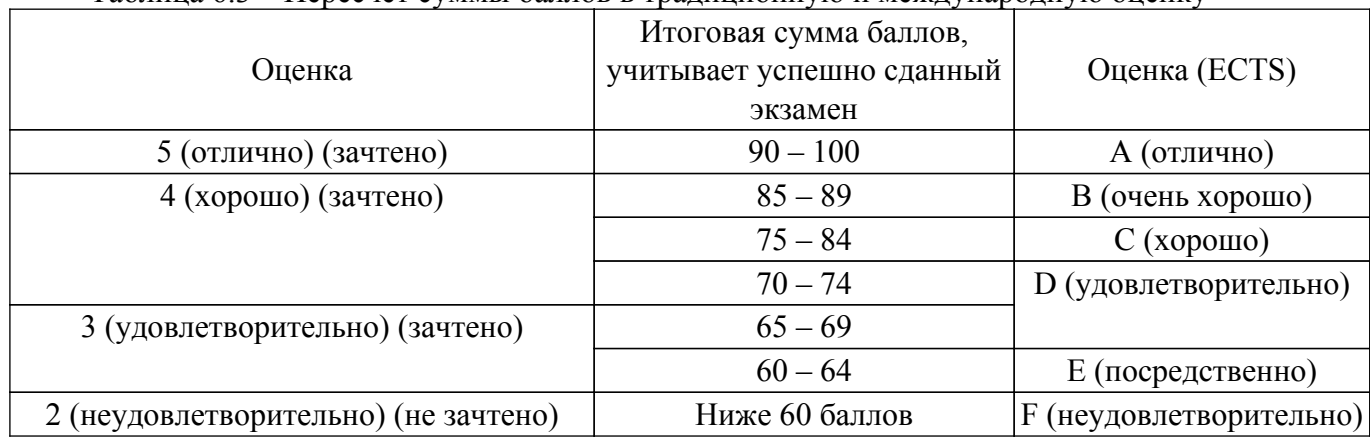

# Таблица 6.3 – Пересчет суммы баллов в традиционную и международную оценку

# **7. Учебно-методическое и информационное обеспечение дисциплины**

# **7.1. Основная литература**

1. Шкуро, А. Е. Технологии и материалы 3D-печати : учебное пособие / А. Е. Шкуро, П. С. Кривоногов. — Екатеринбург : УГЛТУ, 2017. — 99 с. [Электронный ресурс]: — Режим доступа: <https://e.lanbook.com/book/142568>.

2. Имитационное моделирование и цифровое производство с использованием 3D-сканеров и 3D-принтеров при проектировании и изготовлении сложных деталей ракетно-космической техники : учебное пособие / Д. В. Сорокин, Л. А. Бабкина, В. А. Нестеров [и др.]. — Красноярск : СибГУ им. академика М. Ф. Решетнёва, 2017. — 90 с. [Электронный ресурс]: — Режим доступа: <https://e.lanbook.com/book/147500>.

3. Евсеев, А. Н. Моделирование, 3D-печать и оценка полученной реплики с помощью измерительных инструментов и КИМ ТЗ : учебное пособие : в 3 частях / А. Н. Евсеев, И. В. Ефременков. — Ульяновск : УлГУ, 2021 — Часть 3 — 2021. — 52 с. [Электронный ресурс]: — Режим доступа: <https://e.lanbook.com/book/199562>.

# **7.2. Дополнительная литература**

1. Богданова, Е. А. Визуализация данных 3D : учебное пособие / Е. А. Богданова, Е. И. Горожанина. — Самара : ПГУТИ, 2018. — 84 с. [Электронный ресурс]: — Режим доступа: <https://e.lanbook.com/book/182260>.

#### **7.3. Учебно-методические пособия**

#### **7.3.1. Обязательные учебно-методические пособия**

1. Кильмяшкин, Е. А. Изучение принципа работы 3D-принтера ProJet™ SD 3000 : методические указания / Е. А. Кильмяшкин, Н. И. Наумкин, А. В. Безруков. — Саранск : МГУ им. Н.П. Огарева, 2019. — 20 с. [Электронный ресурс]: — Режим доступа: <https://e.lanbook.com/book/154324>.

2. Чернов, А. В. Формирование 3D-моделей объектов недвижимости с использованием современного программного обеспечения : учебно-методическое пособие / А. В. Чернов. — Новосибирск : СГУГиТ, 2020. — 73 с. [Электронный ресурс]: — Режим доступа: <https://e.lanbook.com/book/157334>.

#### **7.3.2. Учебно-методические пособия для лиц с ограниченными возможностями здоровья и инвалидов**

Учебно-методические материалы для самостоятельной и аудиторной работы обучающихся из числа лиц с ограниченными возможностями здоровья и инвалидов предоставляются в формах, адаптированных к ограничениям их здоровья и восприятия информации.

#### **Для лиц с нарушениями зрения:**

– в форме электронного документа;

– в печатной форме увеличенным шрифтом.

**Для лиц с нарушениями слуха:**

– в форме электронного документа;

– в печатной форме.

# **Для лиц с нарушениями опорно-двигательного аппарата:**

– в форме электронного документа;

– в печатной форме.

# **7.4. Современные профессиональные базы данных и информационные справочные системы**

1. При изучении дисциплины рекомендуется обращаться к современным базам данных, информационно-справочным и поисковым системам, к которым у ТУСУРа открыт доступ: <https://lib.tusur.ru/ru/resursy/bazy-dannyh>.

2. 3D модели [https://free3d.com/ru/3d-models.](https://free3d.com/ru/3d-models)

- 3. 3D модели <https://3ddd.ru/3dmodels>.
- 4. Сообщество владельцев 3D принтеров<https://3dtoday.ru/>.

# **8. Материально-техническое и программное обеспечение дисциплины**

# **8.1. Материально-техническое и программное обеспечение для лекционных занятий**

Для проведения занятий лекционного типа, групповых и индивидуальных консультаций, текущего контроля и промежуточной аттестации используется учебная аудитория с достаточным количеством посадочных мест для учебной группы, оборудованная доской и стандартной учебной мебелью. Имеются мультимедийное оборудование и учебно-наглядные пособия, обеспечивающие тематические иллюстрации по лекционным разделам дисциплины.

# **8.2. Материально-техническое и программное обеспечение для практических занятий**

Лаборатория комплексных информационных технологий в управлении: учебная аудитория для проведения занятий лекционного типа, учебная аудитория для проведения занятий практического типа, учебная аудитория для проведения занятий лабораторного типа, учебная аудитория для проведения занятий семинарского типа, помещение для курсового проектирования (выполнения курсовых работ), помещение для проведения групповых и индивидуальных

консультаций, помещение для проведения текущего контроля и промежуточной аттестации; 634034, Томская область, г. Томск, Вершинина улица, д. 47, 209 ауд.

Описание имеющегося оборудования:

- Проекционный экран;
- Магнитно-маркерная доска (трехэлементная);
- Комплект специализированной учебной мебели;
- Рабочее место преподавателя.

Программное обеспечение:

- Google Chrome;
- Microsoft Windows XP;
- OpenOffice;

#### **8.3. Материально-техническое и программное обеспечение для лабораторных работ**

Лаборатория комплексных информационных технологий в управлении: учебная аудитория для проведения занятий лекционного типа, учебная аудитория для проведения занятий практического типа, учебная аудитория для проведения занятий лабораторного типа, учебная аудитория для проведения занятий семинарского типа, помещение для курсового проектирования (выполнения курсовых работ), помещение для проведения групповых и индивидуальных консультаций, помещение для проведения текущего контроля и промежуточной аттестации; 634034, Томская область, г. Томск, Вершинина улица, д. 47, 209 ауд.

Описание имеющегося оборудования:

- Проекционный экран;
- Магнитно-маркерная доска (трехэлементная);
- Комплект специализированной учебной мебели;
- Рабочее место преподавателя.
- Программное обеспечение:
- Google Chrome;
- Microsoft Windows XP;
- OpenOffice;

#### **8.4. Материально-техническое и программное обеспечение для самостоятельной работы**

Для самостоятельной работы используются учебные аудитории (компьютерные классы), расположенные по адресам:

- 634050, Томская область, г. Томск, Ленина проспект, д. 40, 233 ауд.;
- 634045, Томская область, г. Томск, ул. Красноармейская, д. 146, 201 ауд.;
- 634034, Томская область, г. Томск, Вершинина улица, д. 47, 126 ауд.;
- 634034, Томская область, г. Томск, Вершинина улица, д. 74, 207 ауд.

Описание имеющегося оборудования:

- учебная мебель;
- компьютеры;

- компьютеры подключены к сети «Интернет» и обеспечивают доступ в электронную информационно-образовательную среду ТУСУРа.

Перечень программного обеспечения:

- Microsoft Windows;
- OpenOffice;
- Kaspersky Endpoint Security 10 для Windows;
- 7-Zip;
- Google Chrome.

#### **8.5. Материально-техническое обеспечение дисциплины для лиц с ограниченными возможностями здоровья и инвалидов**

Освоение дисциплины лицами с ограниченными возможностями здоровья и инвалидами осуществляется с использованием средств обучения общего и специального назначения.

При занятиях с обучающимися с **нарушениями слуха** предусмотрено использование

звукоусиливающей аппаратуры, мультимедийных средств и других технических средств приема/передачи учебной информации в доступных формах, мобильной системы преподавания для обучающихся с инвалидностью, портативной индукционной системы. Учебная аудитория, в которой занимаются обучающиеся с нарушением слуха, оборудована компьютерной техникой, аудиотехникой, видеотехникой, электронной доской, мультимедийной системой.

При занятиях с обучающимися с **нарушениями зрения** предусмотрено использование в лекционных и учебных аудиториях возможности просмотра удаленных объектов (например, текста на доске или слайда на экране) при помощи видеоувеличителей для комфортного просмотра.

При занятиях с обучающимися с **нарушениями опорно-двигательного аппарата** используются альтернативные устройства ввода информации и другие технические средства приема/передачи учебной информации в доступных формах, мобильной системы обучения для людей с инвалидностью.

# **9. Оценочные материалы и методические рекомендации по организации изучения дисциплины**

# **9.1. Содержание оценочных материалов для текущего контроля и промежуточной аттестации**

Для оценки степени сформированности и уровня освоения закрепленных за дисциплиной компетенций используются оценочные материалы, представленные в таблице 9.1. Таблица 9.1 – Формы контроля и оценочные материалы

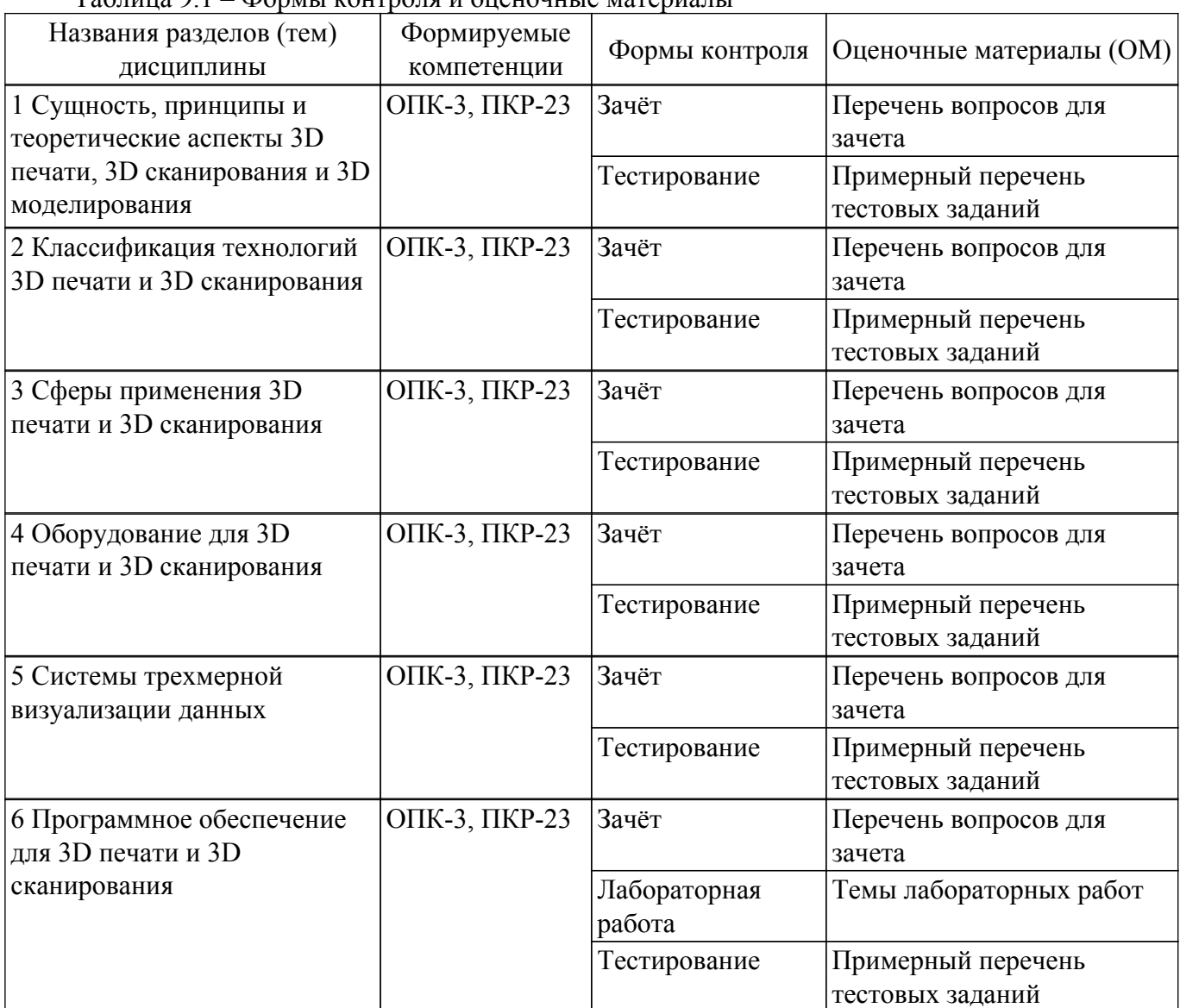

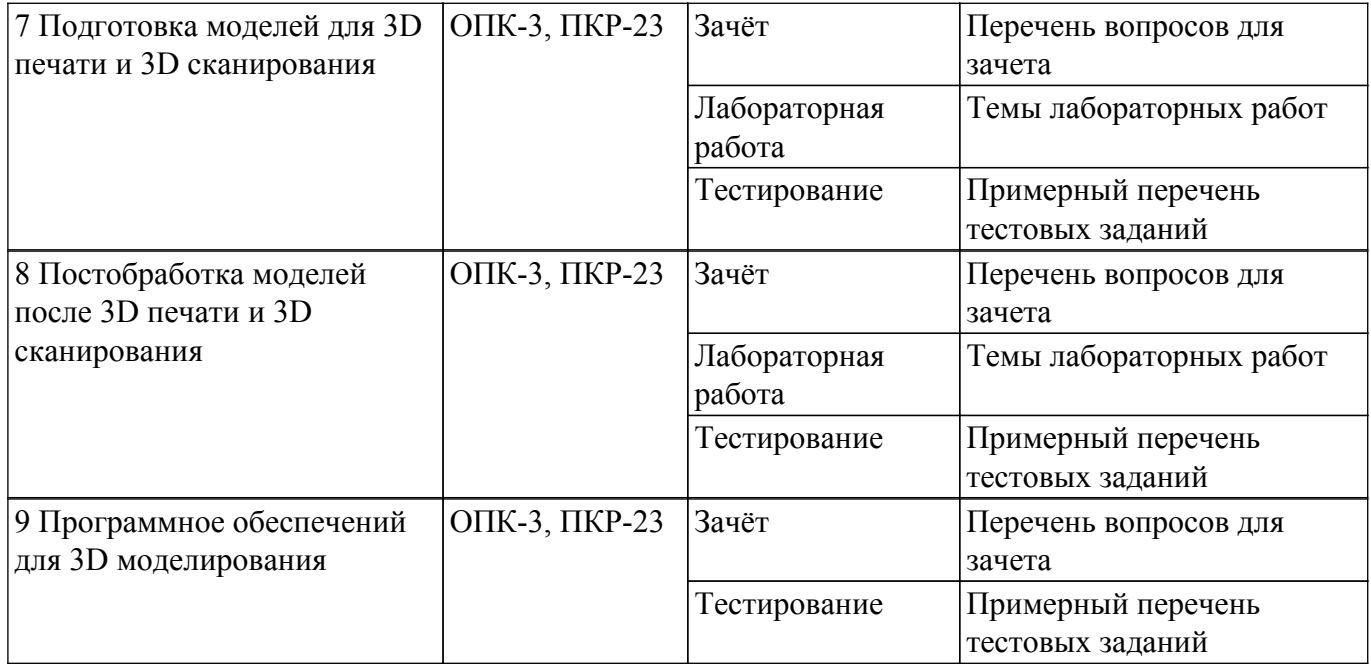

Шкала оценки сформированности отдельных планируемых результатов обучения по дисциплине приведена в таблице 9.2.

Таблица 9.2 – Шкала оценки сформированности планируемых результатов обучения по дисциплине

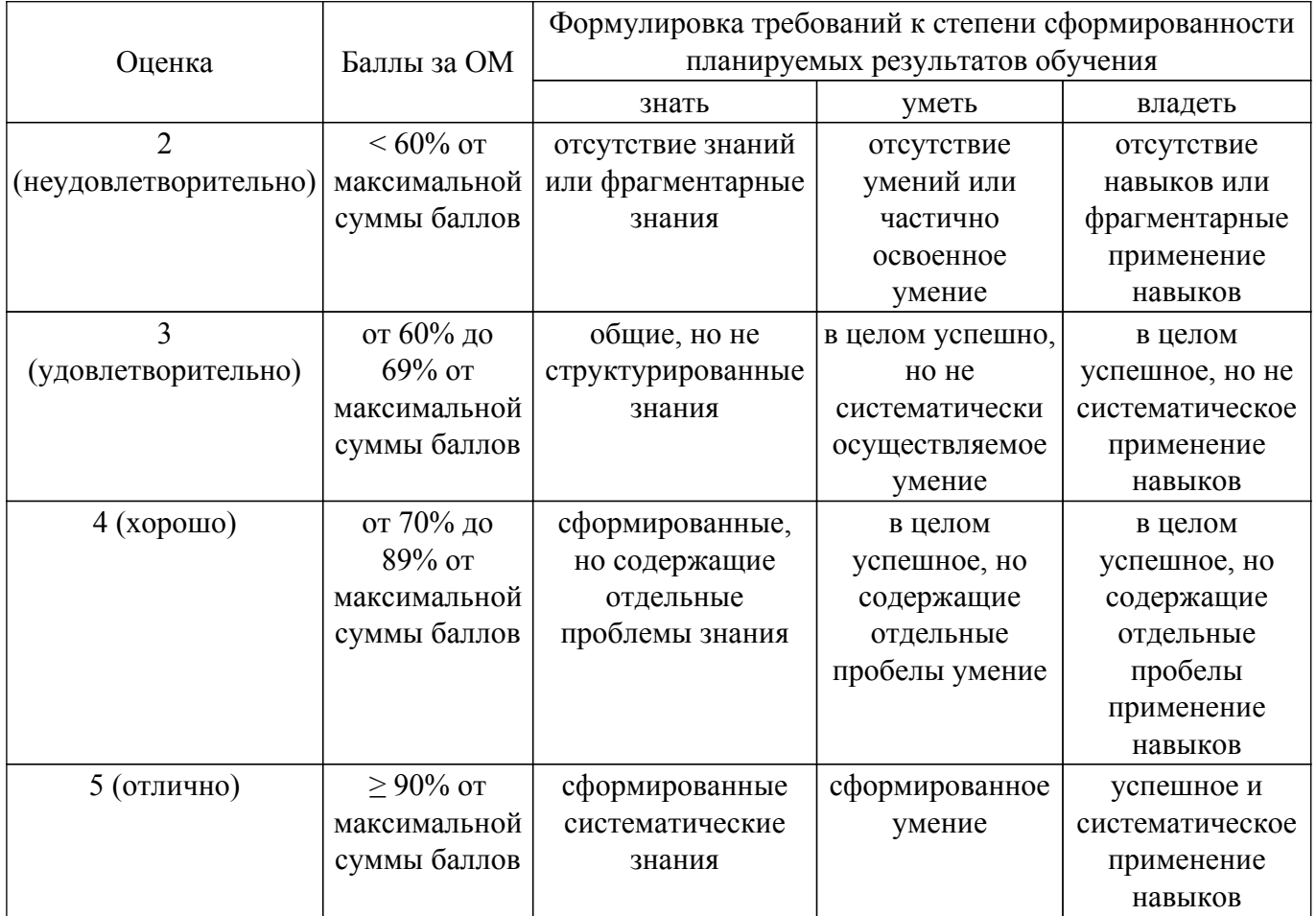

Шкала комплексной оценки сформированности компетенций приведена в таблице 9.3. Таблица 9.3 – Шкала комплексной оценки сформированности компетенций Оценка Формулировка требований к степени компетенции

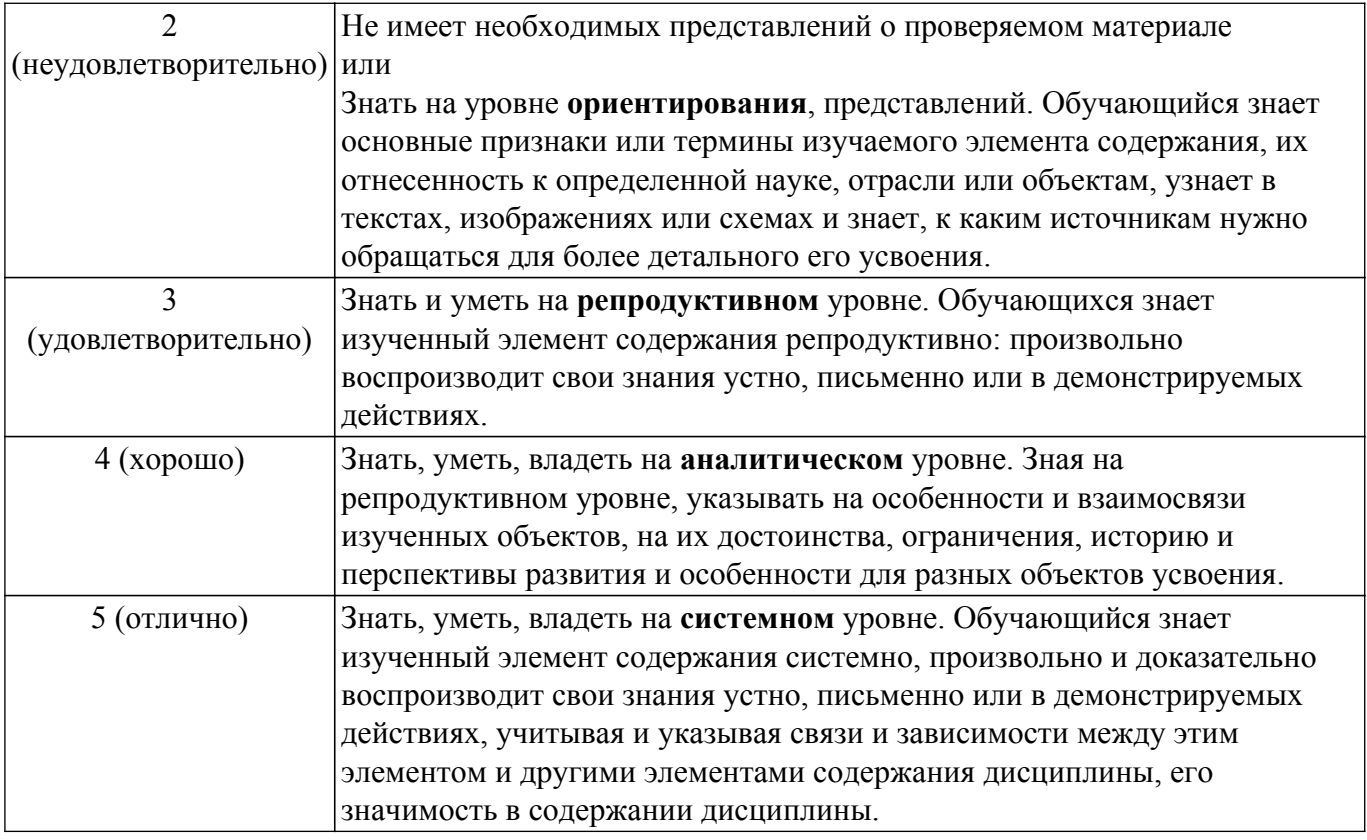

#### **9.1.1. Примерный перечень тестовых заданий**

- 1. В какой технологии 3D печати используется металл в качестве материала печати?
	- а. FDM
	- б. SLA
	- в. SLS
	- г. SLM
- 2. В какой технологии 3D печати используется термореактивная смола в качестве материала печати?
	- а. FDM
	- б. SLA
	- в. SLS
	- г. SLM
- 3. В какой технологии 3D печати используется термопластичный полимер в качестве материала печати?
	- а. FDM
	- б. SLA
	- в. SLS
	- г. SLM
- 4. Какой материал для 3D печати обеспечивает лучшие эксплуатационные характеристики? а. PEEK
	- б. PC
	- в. PLA
	- г. PETG
- 5. Какой материал для 3D печати является инженерным?
	- а. PEEK
	- $6$  PC
	- в. PLA
	- г. PEI
- 6. Какой материал для 3D печати обеспечивает товарное качество?
	- а. PEEK
	- б. PC
	- в. PLA

г. PETG

- 7. Какой вид 3D печати обеспечивает наилучшую химическую стойкость? а. SLS
	- б. SLA
	- в. FDM
	- г. SLM
- 8. Какой вид 3D печати обеспечивает наименьшую механическую прочность? а. SLS
	- б. SLA
	- в. FDM
	- г. SLM
- 9. Какой вид 3D печати обеспечивает наибольшую мягкость (как резина)?
	- а. SLS
	- б. SLA
	- в. FDM
	- г. SLM
- 10. Какая технология сканирования обеспечивается с помощью лазерного луча? а. Фотограмметрия
	- б. Триангуляция
	- в. Структурированный свет
	- г. Контактное сканирование

# **9.1.2. Перечень вопросов для зачета**

- 1. В чем заключается технология 3D-сканирования Фотограмметрия?
- 2. В чем заключается технология 3D-сканирования Структурированный свет?
- 3. В чем заключается технология 3D-сканирования Триангуляция?
- 4. В чем заключается технология 3D-сканирования Контактная?
- 5. Есть внешний вид является основной задачей прототипа, то какой схеме подчиняется выбор аддитивной технологии?
- 6. Какой схеме подчиняется выбор 3D технологии печати под функциональные требования?
- 7. Какая существует классификация материалов для 3D печати по механическим свойствам?
- 8. Какое применение 3D технологии могут найти в повседневном использовании в быту?
- 9. Какие виды 3D принтеров существуют по организации печати методом послойного наплавления (FDM)?
- 10. Какие способы получения 3D моделей существуют?

# **9.1.3. Темы лабораторных работ**

- 1. Сканирование в различных режимах светлых, темных и блестящих объектов
- 2. Печать 3D моделей различными материалами
- 3. Подготовка модели к 3D печати средствами слайсеров Cura и Slic3r
- 4. Обработка 3D моделей после сканирования средствами Shining 3D и Autodesk Netfabb

# **9.2. Методические рекомендации**

Учебный материал излагается в форме, предполагающей самостоятельное мышление студентов, самообразование. При этом самостоятельная работа студентов играет решающую роль в ходе всего учебного процесса.

Начать изучение дисциплины необходимо со знакомства с рабочей программой, списком учебно-методического и программного обеспечения. Самостоятельная работа студента включает работу с учебными материалами, выполнение контрольных мероприятий, предусмотренных учебным планом.

В процессе изучения дисциплины для лучшего освоения материала необходимо регулярно обращаться к рекомендуемой литературе и источникам, указанным в учебных материалах; пользоваться через кабинет студента на сайте Университета образовательными ресурсами электронно-библиотечной системы, а также общедоступными интернет-порталами, содержащими научно-популярные и специализированные материалы, посвященные различным аспектам учебной дисциплины.

При самостоятельном изучении тем следуйте рекомендациям:

– чтение или просмотр материала осуществляйте со скоростью, достаточной для индивидуального понимания и освоения материала, выделяя основные идеи; на основании изученного составить тезисы. Освоив материал, попытаться соотнести теорию с примерами из практики;

– если в тексте встречаются незнакомые или малознакомые термины, следует выяснить их значение для понимания дальнейшего материала;

– осмысливайте прочитанное и изученное, отвечайте на предложенные вопросы.

Студенты могут получать индивидуальные консультации, в т.ч. с использованием средств телекоммуникации.

По дисциплине могут проводиться дополнительные занятия, в т.ч. в форме вебинаров. Расписание вебинаров и записи вебинаров публикуются в электронном курсе / электронном журнале по дисциплине.

# **9.3. Требования к оценочным материалам для лиц с ограниченными возможностями здоровья и инвалидов**

Для лиц с ограниченными возможностями здоровья и инвалидов предусмотрены дополнительные оценочные материалы, перечень которых указан в таблице 9.2.

Таблица 9.2 – Дополнительные материалы оценивания для лиц с ограниченными возможностями здоровья и инвалидов

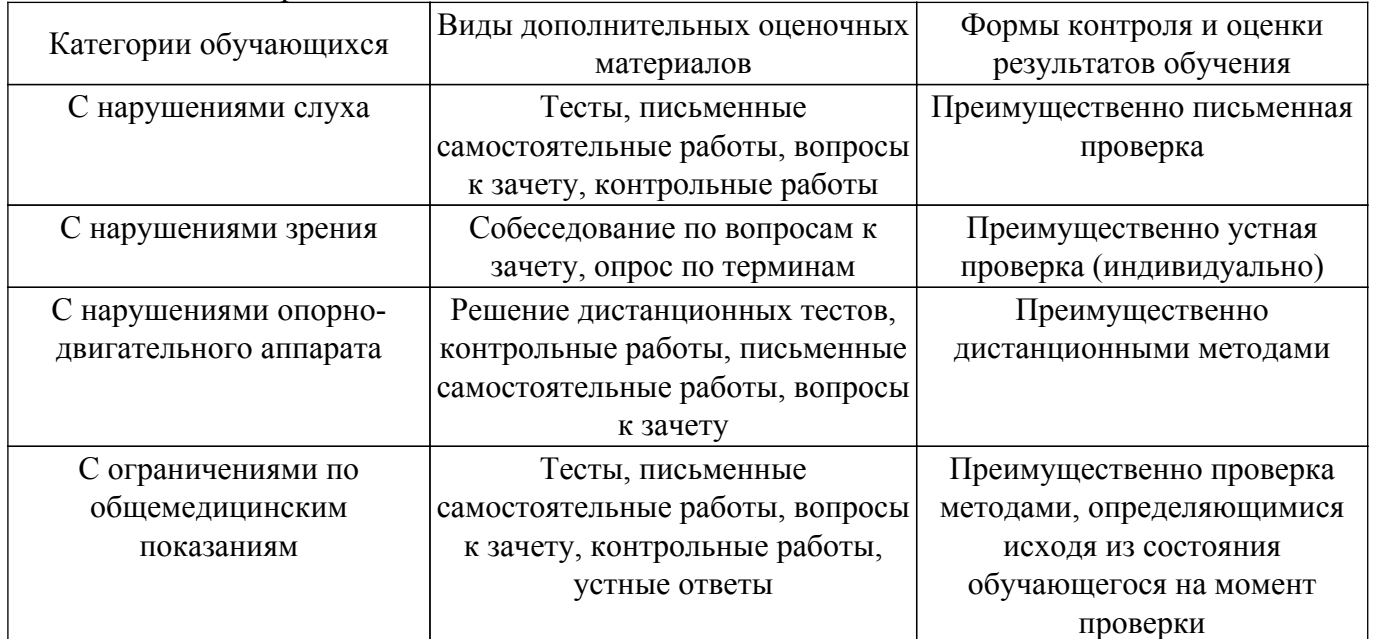

#### **9.4. Методические рекомендации по оценочным материалам для лиц с ограниченными возможностями здоровья и инвалидов**

Для лиц с ограниченными возможностями здоровья и инвалидов предусматривается доступная форма предоставления заданий оценочных средств, а именно:

- в печатной форме;
- в печатной форме с увеличенным шрифтом;
- в форме электронного документа;
- методом чтения ассистентом задания вслух;

– предоставление задания с использованием сурдоперевода.

Лицам с ограниченными возможностями здоровья и инвалидам увеличивается время на подготовку ответов на контрольные вопросы. Для таких обучающихся предусматривается доступная форма предоставления ответов на задания, а именно:

- письменно на бумаге;
- набор ответов на компьютере;
- набор ответов с использованием услуг ассистента;

– представление ответов устно.

Процедура оценивания результатов обучения лиц с ограниченными возможностями

здоровья и инвалидов по дисциплине предусматривает предоставление информации в формах, адаптированных к ограничениям их здоровья и восприятия информации:

# **Для лиц с нарушениями зрения:**

- в форме электронного документа;
- в печатной форме увеличенным шрифтом.

# **Для лиц с нарушениями слуха:**

- в форме электронного документа;
- в печатной форме.

# **Для лиц с нарушениями опорно-двигательного аппарата:**

- в форме электронного документа;
- в печатной форме.

При необходимости для лиц с ограниченными возможностями здоровья и инвалидов процедура оценивания результатов обучения может проводиться в несколько этапов.

# **ЛИСТ СОГЛАСОВАНИЯ**

Рассмотрена и одобрена на заседании кафедры ТУ протокол № 3 от «10 » 12 2019 г. протокол № 3 от «<u>10 » 12 2019</u> г.

# **СОГЛАСОВАНО:**

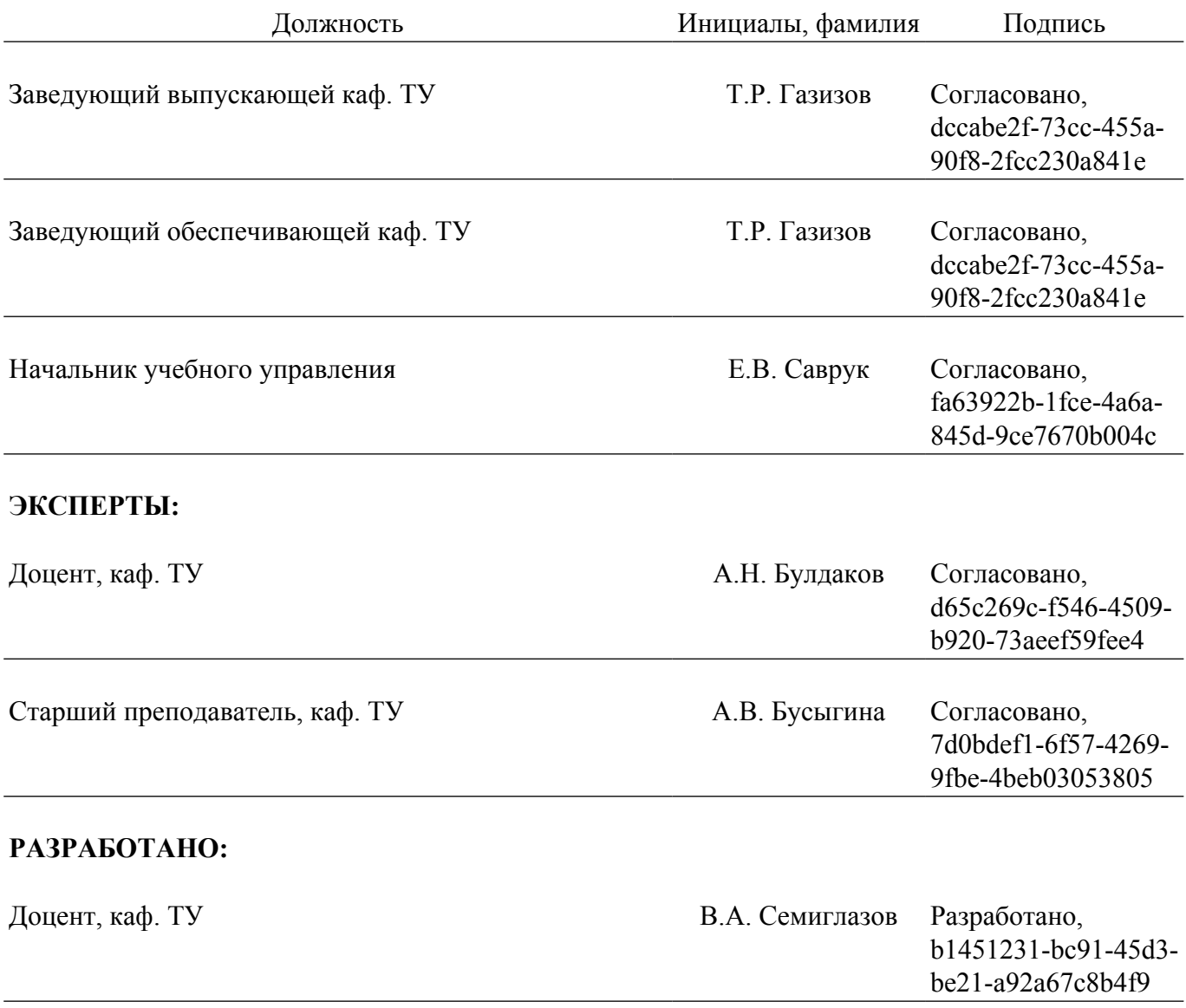